**Artículos: Ingeniería Geología**

## **Procesamiento de imágenes ASTER para identificar alteraciones hidrotermales en el sector norte de la cuenca Casma, subcuenca Huarmey, Perú**

ASTER image processing for mapping hydrothermal alterations in the northern part of the Casma basin, Huarmey sub-basin - Peru

#### Piero Cornejo Injante<sup>1a</sup>, Astrid Zayetsy Lugo Mallqui <sup>zb</sup>, Fiorela Noemi Rojas Laura <sup>3c</sup>, Carlos Daniel **Cespedes Navarro 4d, Luis Alexis Rayme Caballero 5e**

Recibido: 04/10/2023 - Aprobado: 20/12/2023 - Publicado: 08/04/2024

#### **RESUMEN**

Las alteraciones hidrotermales pueden ser identificadas en superficie mediante las imágenes Advanced Spaceborne Thermal Emission and Reflection (ASTER). En la zona norte de la Cuenca Casma, se observan cambios en la coloración superficial debido a la presencia de zonas de Gossan y alteraciones fílicas, propilíticas y argílicas, las cuales son indicadores de yacimientos cercanos. A través del procesamiento de imágenes ASTER utilizando métodos como la Combinación de bandas RGB, la Combinación de cociente de bandas, el Cociente de bandas y el Análisis de Componentes Principales, ha sido posible identificarlas utilizando teledetección. Los resultados de estos procesos han permitido delimitar siete áreas de interés que muestran una alta densidad de los diferentes tipos de alteraciones en la misma región.

**Palabras claves:** Sensor remoto, imágenes satelitales, zonas de alteración, cuenca Casma, ASTER.

#### **ABSTRACT**

Hydrothermal alterations can be identified at surface by Advanced Spaceborn Thermal Emission and Reflection (ASTER) imaging. The northern zone of the Casma Basin exhibits changes in ground coloration due to the presence of Gossans and phyllic, propylitic and argillic alterations, which are indicators of near ore deposits. Using ASTER images, alterations can be recognized by RGB Band Combination, Band Ratio Combination, Band Ratio and Principal Component Analysis. The result of these processes is the delimitation of seven areas of interest that show a higher density of different types of alteration in the same zone.

**Keywords:** Remote sensing, satellite images, alteration zones, casma Basin, ASTER.

© Los autores. Este artículo es publicado por la Revista del Instituto de investigación de la Facultad de minas, metalurgia y ciencias geográficas de la Universidad Nacional Mayor de San Marcos. Este es un artículo de acceso abierto, distribuido bajo los términos de la licencia Creative Commons Atribución 4.0 Internacional (CC BY 4.0) [https://creativecommons.org/licenses/by/4.0/deed.es] que permite el uso, distribución y reproducción en cualquier medio, siempre que la obra original sea debidamente citada de su fuente original. Para mas información, por favor póngase en contacto con iigeo@unmsm.edu.pe

<sup>1</sup> Universidad Nacional Mayor de San Marcos, Facultad de Ingeniería Geológica, Minera, Metalúrgica y Geográfica. Lima, Perú.

a Autor para correspondencia: [piero.cornejo@unmsm.edu.pe](mailto:piero.cornejo%40unmsm.edu.pe?subject=) - ORCID: <https://orcid.org/0009-0000-9280-1128>

b E-mail: email: [astrid.lugo@unmsm.edu.pe](mailto:astrid.lugo%40unmsm.edu.pe?subject=) - ORCID: <https://orcid.org/0009-0006-2996-6417>

c E-mail: [fiorela.rojas@unmsm.edu.pe](mailto:fiorela.rojas%40unmsm.edu.pe?subject=) - ORCID: <https://orcid.org/0009-0006-4977-4869>

d E-mail: [carlos.cespedes6@unmsm.edu.pe](mailto:carlos.cespedes6%40unmsm.edu.pe?subject=) - ORCID: <https://orcid.org/0009-0008-5849-613X>

e E-mail: [luis.rayme1@unmsm.edu.pe](mailto:luis.rayme1%40unmsm.edu.pe?subject=) - ORCID: <https://orcid.org/0009-0003-5080-7312>

## **I. INTRODUCCIÓN**

En los últimos años, se ha utilizado la teledetección mediante imágenes satelitales para generar mapas litológicos preliminares. Entre sus diferentes tipos, las imágenes del Radiómetro de Emisión Térmica y Reflectancia Avanzada (ASTER) han sido las más utilizadas para la detección de alteraciones hidrotermales en superficie (Pérez et al., 2010).

Las imágenes ASTER presentan una resolución de 15 metros y 14 bandas de resolución multiespectral. Pueden ser empleadas para detectar la cubierta terrestre y sus cambios, así como para la calibración, validación y estudios de la superficie terrestre (Sistema de Observación de la Tierra (EOS) de la NASA, 2022). Están compuestas por tres bandas visibles e infrarrojas cercanas (VNIR) (1- 3) (0,52 a 0,86 μm), seis bandas infrarrojas de onda corta (SWIR) (4-9) (1,6 a 2,43 μm) y cinco bandas infrarrojas térmicas (TIR) (10-14) (8,125 a 11,65 μm) (Fujisada, 1995).

Las rocas alteradas muestran rasgos de absorción espectral debido a los minerales producidos, los cuales pueden ser identificados mediante teledetección (Hunt & Ashley, 1979). Los datos mineralógicos preliminares y los mapas de alteración hidrotermal georreferenciados pueden ser elaborados a través de fotos de ASTER a un costo razonable y con gran precisión. De esta manera, se ha demostrado su eficacia como herramienta en las primeras etapas de la exploración de yacimientos minerales (Di Tommaso & Rubinstein, 2005).

La zona norte de la cuenca Casma (Figura 1), específicamente en la subcuenca de Huarmey (Atherton et al., 1983), está constituida litológicamente por rocas cretácicas volcanosedimentarias del Grupo Casma y la presencia de cuerpos plutónicos cretácicos del Batolito de la Costa (Flores et al., 2010). Esta área ha sido objeto de estudios cuyo objetivo era registrar la presencia de yacimientos como pórfidos, IOCG y VMS (Torres et al., 2020; Torres y Cerrón, 2021; Jara, 2019), los cuales se caracterizan por presentar zonas de Gossan y alteraciones hidrotermales como alteración fílica, argílica-avanzada y propilítica.

El presente trabajo ha llevado a cabo el análisis y procesamiento de imágenes satelitales ASTER en la subcuenca de Huarmey, dado que, aparte de ser obtenibles de forma gratuita, un gran número de estudios las ha empleado para detectar superficies con alteraciones hidrotermales en diversas regiones del mundo para estos tipos de yacimientos (Pour & Hashim, 2012; Di Tommaso y Rubinstein, 2005; Testa et al., 2018).

La zona de estudio escogida está localizada a 200 km al norte de la ciudad de Lima. Pertenece al distrito de Huarmey, provincia de Huarmey, departamento de Ancash. Según las coordenadas WGS UTM 17S, la región está comprendida entre 8880000 - 8820000 S y 818000 - 843000 E (Figura 1).

La geología del área de estudio está compuesta por unidades volcanosedimentarias, intrusivas y depósitos cuaternarios sedimentarios (Tabla 1).

#### **Figura 1**

*Mapa de ubicación del sector norte de la cuenca Casma, considerado desde el extremo A (817630.83 m E, 8871171.88 m S) hasta el extremo B (842534 m E, 8822777 m S)*

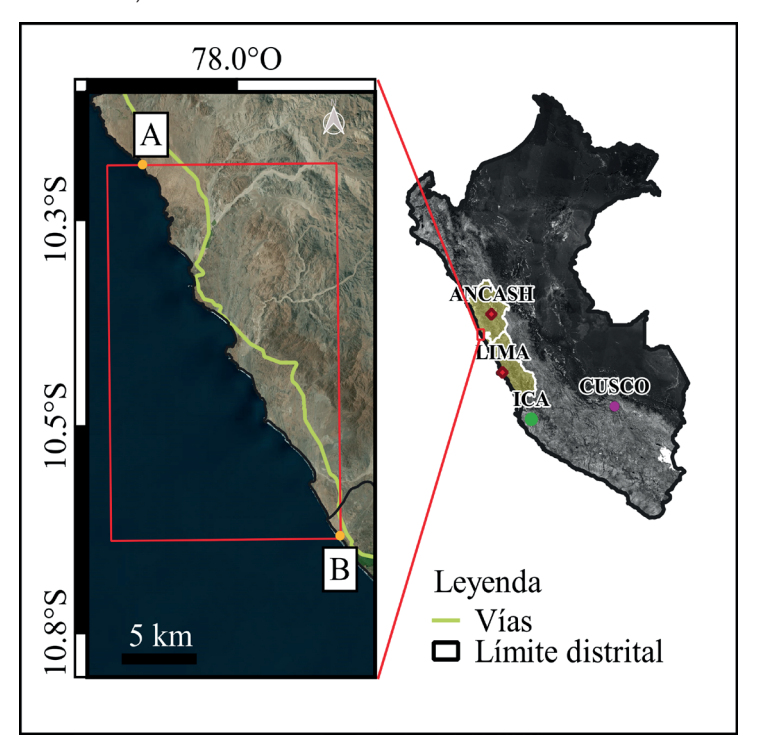

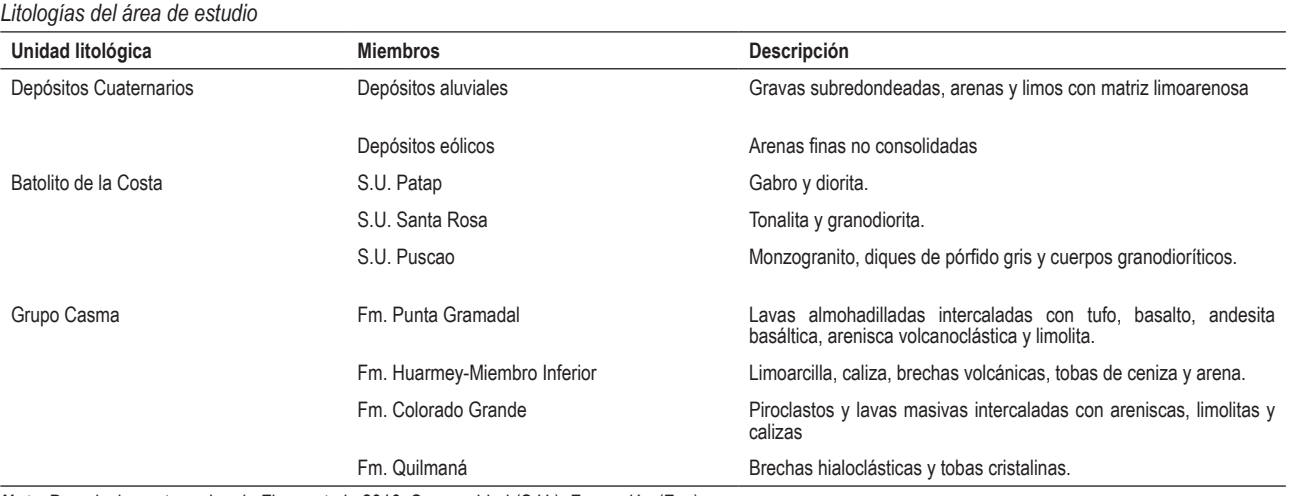

**Tabla 1**

*Nota:* Descripciones tomadas de Flores et al., 2010. Superunidad (S.U.). Formación (Fm.)

## **II. METODOLOGÍA**

Esta sección se divide en una serie de etapas (ver Figura 2), que incluyen la obtención de datos ASTER, el preprocesamiento y el procesamiento de los datos ASTER.

#### **2.1. Obtención de datos ASTER**

La imagen ASTER se obtuvo de la plataforma Earth Explorer del Servicio Geológico de Estados Unidos (USGS), con las características detalladas en la Tabla 2.

#### **2.2. Preprocesamiento de los datos ASTER**

Se realizaron las siguientes correcciones a la imagen ASTER para evitar errores o falsos positivos en los resultados. Primero, se llevó a cabo la corrección radiométrica, la cual extrae la reflectancia absoluta de la superficie terrestre del área de estudio y convierte el valor de número digital del sensor a radiancia atmosférica (Markham et al., 2018; Islam et al., 2021; Chen et al., 2005). Posteriormente, se aplicó la corrección atmosférica para convertir la radiancia a reflectancia aparente, con el fin de eliminar la influencia de la atmósfera sobre los datos del sensor (Rodríguez, 2008).

Luego, se utilizó la técnica de Layer Stacking para combinar las imágenes con bandas VNIR (1-3) y SWIR (4-9) en una sola imagen (Chandra, 2019). Mediante la aplicación de las máscaras de Modified Normalized Difference Water Index (MNDWI), se pudo delimitar e identificar los cuerpos de agua superficiales de la zona de estudio. Según Xu (2006), los cuerpos de agua muestran valores positivos en esta frecuencia, lo cual permite una mayor definición de áreas acuosas.

Además, se empleó el Índice de Vegetación de Diferencia Normalizada (NDVI) con el fin de evitar que los rasgos de absorción espectral de minerales asociados a depósitos de gran importancia se vean interferidos por los valores de absorción espectral de la vegetación (Mars & Rowan, 2006).

#### **Figura 2**

*Diagrama de flujo para mapa de alteraciones mediante imágenes satelitales.*

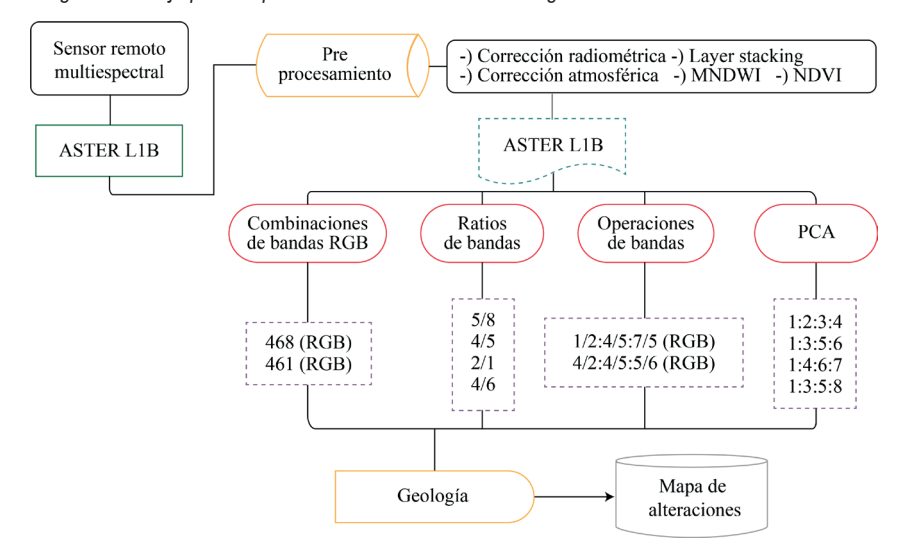

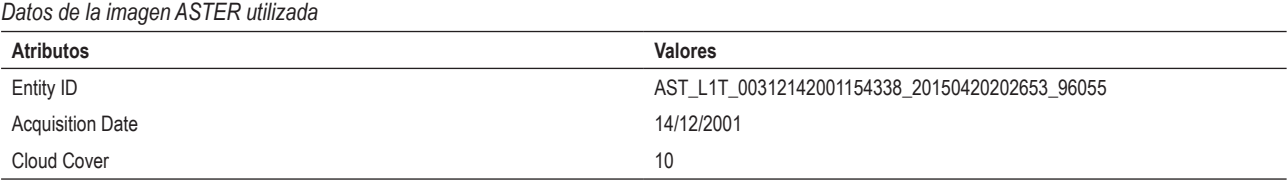

## **Tabla 2**

#### **2.3. Procesamiento de los datos ASTER**

Se emplearon diversas técnicas para identificar los conjuntos de alteración y los minerales de alteración a partir de las imágenes ASTER. Estas técnicas son las siguientes: Combinación RGB (RGB), Combinación de relación de bandas (RB), Cociente de bandas (CB) y Análisis de Componentes Principales (PCA).

#### *2.3.1. Combinación RGB*

Las imágenes compuestas en falso color con combinaciones de bandas ASTER (rojo, verde, azul) proporcionan un método rápido y sencillo para detectar las principales unidades litológicas y de alteración hidrotermal (Testa et al., 2018).

En este estudio, se aplicó la combinación RGB de las bandas 461 (Di Tommaso & Rubinstein, 2005) y 468 (Hunt & Salisbury, 1970, citado en Carrera & Terrones, 2017).

#### *2.3.2. Combinación de relación de bandas*

Esta técnica emplea el mismo principio que la combinación RGB, pero se diferencia en que no utiliza bandas individuales; en su lugar, emplea cocientes de bandas para una mejor discriminación de las alteraciones hidrotermales.

En nuestro trabajo, se utilizaron los RB 4/2:4/5:5/6 (Velosky et al., 2003) y RB 1/2:4/5:7/5 (Assiri et al., 2018).

#### *2.3.3. Cociente de bandas*

El cociente de bandas se aplicó con el propósito de discriminar entre dos materiales que presentan un comportamiento reflectivo similar. Este método representa un nuevo canal de datos creado por la división de dos conjuntos de números digitales de banda para cada píxel. Se consideraron las bandas del subsistema SWIR para discriminar zonas de alteración hidrotermal de distintas clases, ya que estas bandas muestran picos de absorción y reflectancia más característicos de cada región del espectro electromagnético (Rodríguez, 2008).

En nuestro trabajo, se utilizaron los CB 5/8, 2/1 (Mars y Rowan, 2006), 4/6 y 4/5 (Bolouki et al., 2020).

#### *2.3.4. Análisis de componentes principales*

Este método, al aplicarse a un número determinado de bandas, genera el mismo número de componentes principales (PC). La información espectral se reorganiza para reducir la redundancia de información en las nuevas bandas, evitando la pérdida de datos, ya que la varianza permanece constante a pesar de la transformación. Además, existe un PC que contiene más información que los otros componentes en menor medida (Delendatti, 2003).

#### **III. RESULTADOS**

#### **3.1. RGB**

Para este método se empleó el RGB 468 para identificar la alteración argílica-fílica y propilítica (Hunt y Salisbury, 1970, citados en Carrera y Terrones, 2017), que muestra colores rojizos a blancos rosados con mayor intensidad en la región sureste, y colores verdes con tonalidades más oscuras en la parte noroeste, respectivamente (ver Figura 3A). Por otro lado, se utilizó el RGB 461 para detectar la zona de Gossan y la alteración argílica-argílica avanzada (Di Tommaso y Rubinstein, 2005), cuya gama de colores para el primero varía de amarillo pálido a verdoso, con mayor intensidad en la parte central del área; mientras que para el segundo, es de color morado a violeta (ver Figura 3B), con presencia en los sectores central y sur.

#### **3.2. Combinación de relación de bandas**

Se empleó el RB 4/2:4/5:5/6 (Velosky et al., 2003), que permite reconocer zonas de Gossan de colores amarillo blanquecino a verdoso predominantes en la zona costera, y alteración propilítica de color azul claro en la mitad superior del área de estudio (ver Figura 4A). Por otra parte, el RB 1/2:4/5:7/5 (Assiri et al., 2018) se utilizó para identificar zonas con alteración argílica-argílica avanzada, la cual se muestra de color morado a rosado, distribuida a lo largo de la línea de costa, y propilítica de colores anaranjados a rojos, ubicados mayormente en el sector noroeste (ver Figura 4B).

#### **3.3. Cociente de bandas**

En cuanto al cociente de bandas, tanto el CB 2/1 (Mars y Rowan, 2006) detecta la zona de Gossan ubicada mayormente en el sector este del área de estudio (ver Figura 5A). El CB 4/6 (Bolouki et al., 2020) se empleó para reconocer la alteración argílica-fílica, la cual se distribuye en diferentes localidades sin una tendencia clara (ver Figura 5B), mientras que el CB 4/5 (Bolouki et al., 2020), utilizado para la alteración argílica-argílica avanzada, se muestra alrededor de la mencionada anteriormente (ver Figura 5C). Por otro lado, el CB 5/8 (Mars y Rowan, 2006) registra zonas de alteración propilítica en la zona noroeste (ver Figura 5D).

**Figura 3** *Método RGB. (A) RGB 468. (B) RGB 461.*

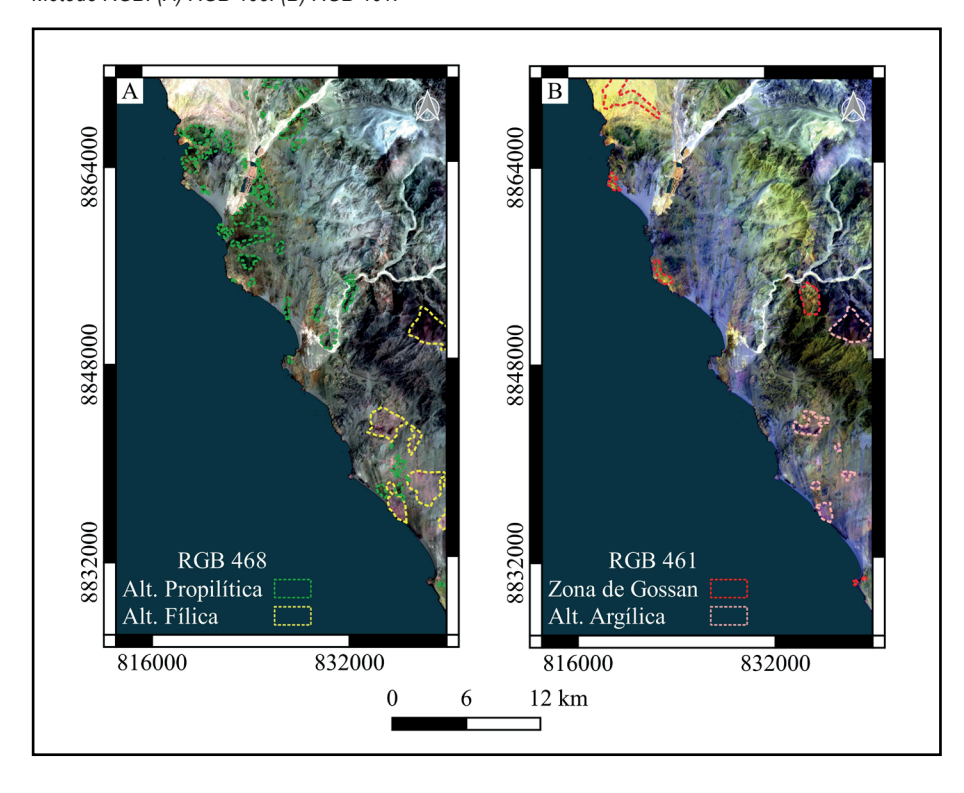

## **Figura 4**

*Método de combinación de relación de bandas. (A) RB 4/2:4/5:5/6. (B) RB 1/2:4/5:7/5*

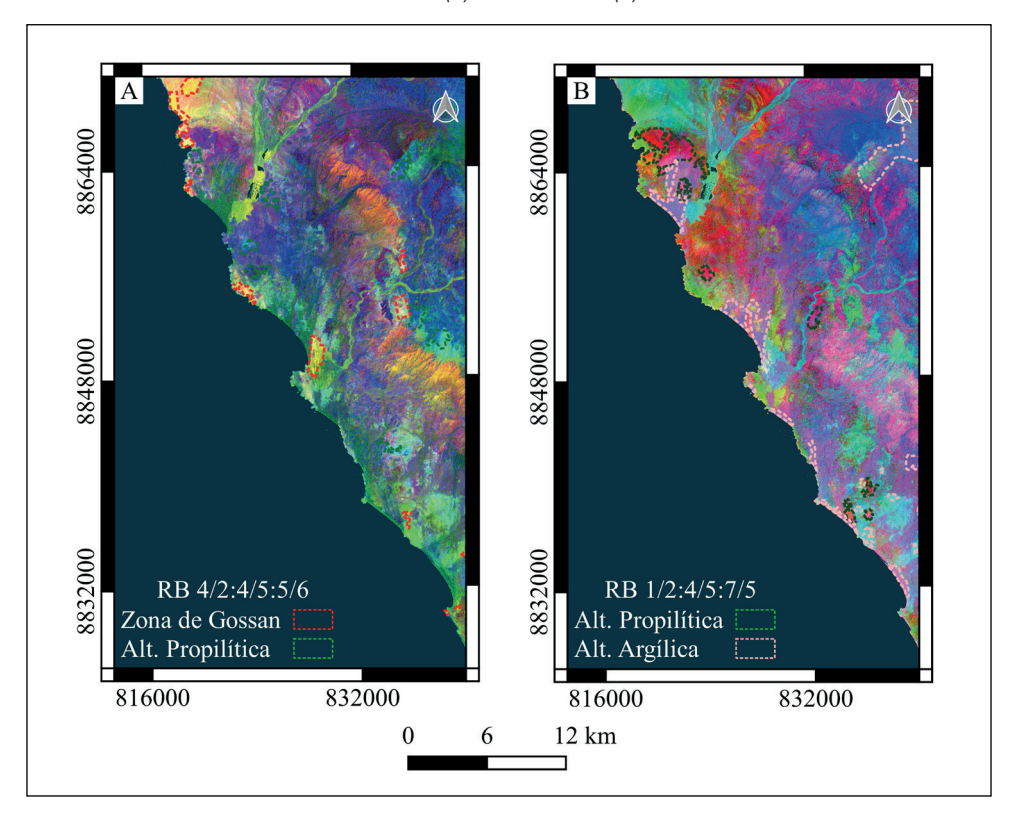

#### **Figura 5**

*Método de cociente de bandas. (A) CB 2/1. (B) CB 4/6. (C) CB4/5. (D) CB ⅝*

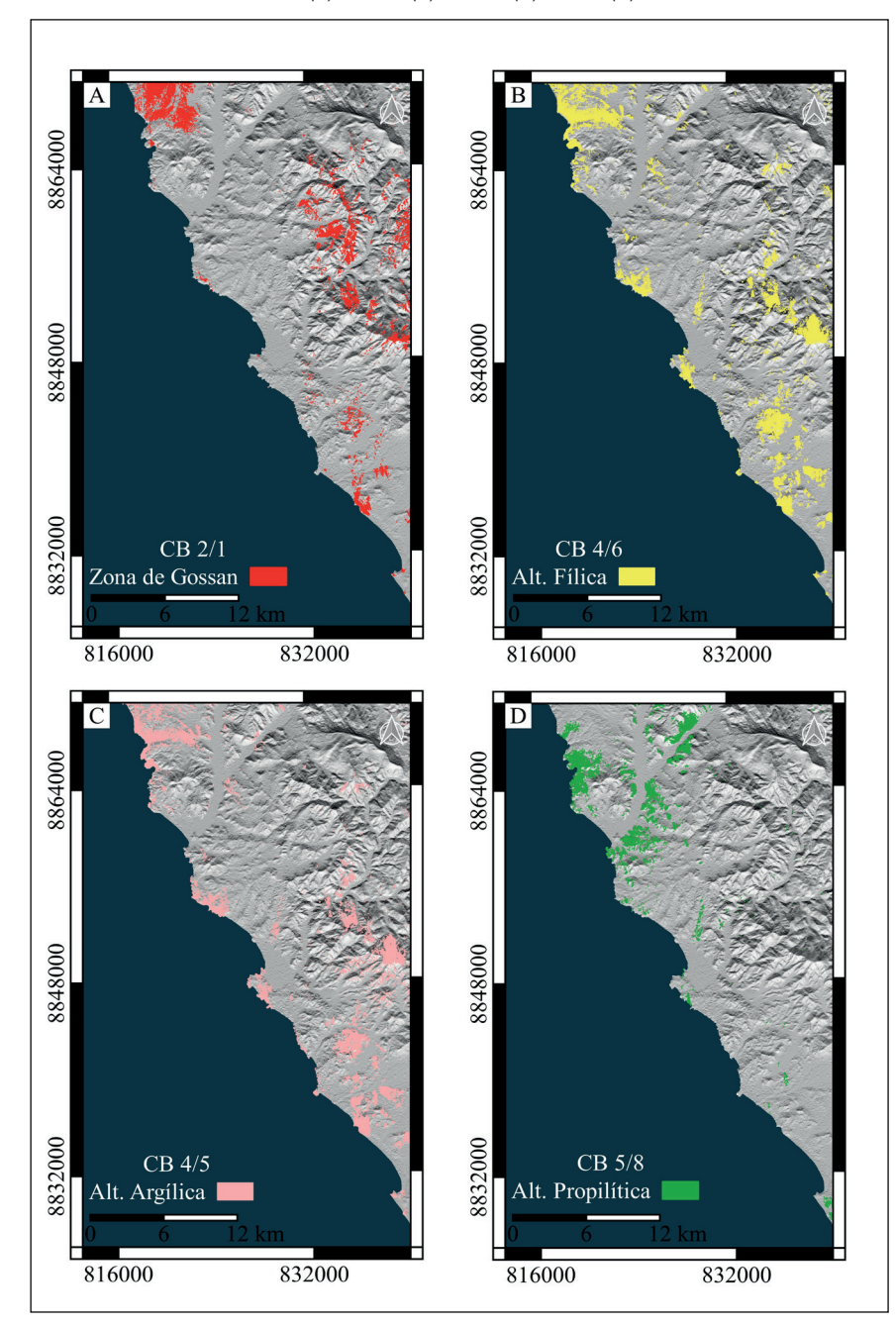

#### **3.4. PCA**

Para la detección de la zona de Gossan, se utilizó el PC2 mediante el método de Análisis de Componentes Principales (PCA) aplicado a las bandas 1, 2, 3 y 4 (Bolouki et al., 2020). Este enfoque se seleccionó debido a que sus autovectores muestran una carga negativa notable en la banda 4 (-0.779) y cargas positivas moderadas en las bandas 1 (0.427), 2 (0.394) y 3 (0.232) (Tabla 3), lo que resultó en la presentación de minerales como píxeles

brillantes. Se observaron nuevas zonas marcadas al este en comparación con el método RB 2/1 (Figura 6A).

Para identificar la alteración fílica, se aplicó PCA a las bandas 1, 3, 5 y 6 (Bolouki et al., 2020; Mamani, 2017), y se seleccionó el PC3 debido a su contribución significativa de valor positivo en la banda 3 y valor negativo en la banda 1 (Tabla 4). Esto permitió la detección precisa de esta alteración en comparación con el enfoque CB 4/6, mostrando nuevas zonas y mayor precisión (Figura 6B).

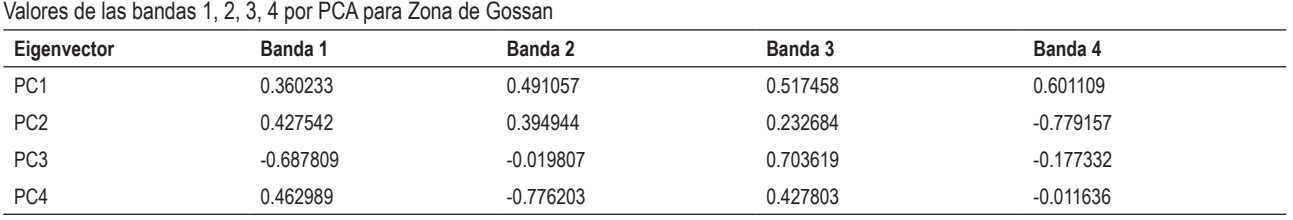

# **Tabla 3**

## **Figura 6**

*Método de Análisis de Componentes Principales*

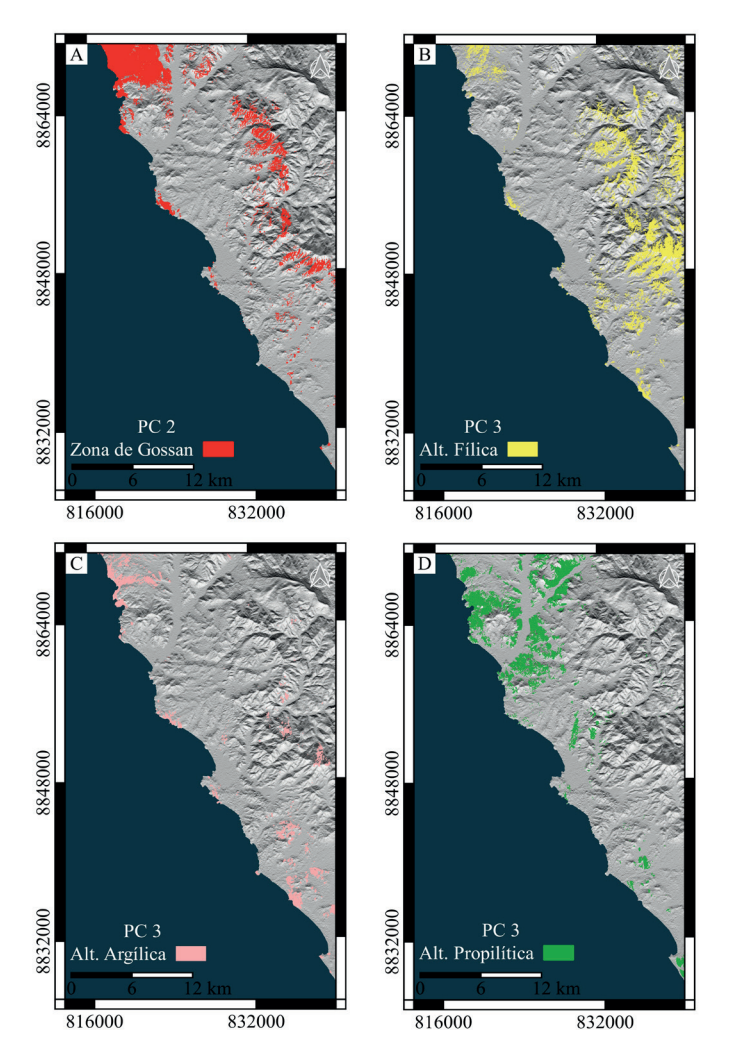

Nota: (A) PC 2 para la zona de Gossan. (B) PC3 para alteración argílica-fílica. (C) PC3 para alteración argílica-argílica avanzada. (D) PC3 para alteración propilítica

## **Tabla 4**

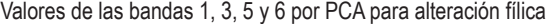

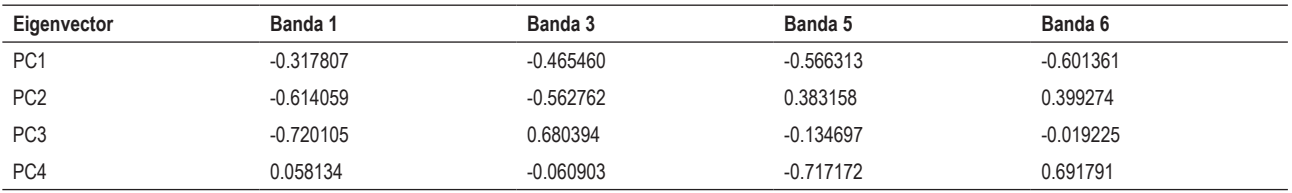

Para detectar la alteración argílica-argílica avanzada, se aplicó PCA a las bandas 1, 4, 6 y 7, eligiendo el PC3 debido a su mayor discriminación de áreas alteradas por las cargas fuertes en las bandas 4 (0.772) y 7 (-0.502) (Tabla 5), con cargas inversas (Figura 6C).

En cuanto a la alteración propilítica, se aplicó PCA a las bandas 1, 3, 5 y 8 (Bolouki et al., 2020; Rodríguez, 2008; Mamani, 2017), y el PC3 mostró una mejor delimitación de las zonas alteradas debido a las cargas fuertes en las bandas 5  $(-0.644)$  y 8  $(0.522)$  de signos opuestos (Figura 6D).

Asimismo, se superpusieron los resultados tanto del método CB como del PCA. Estos revelaron zonas

con intersecciones repetidas entre las cuatro alteraciones (Figura 7).

A partir de estos resultados, se han delimitado siete áreas de exploración debido a su alta densidad de zonas de alteración hidrotermal (ver Figura 8). Se infiere esto por la zonación de la zona de Gossan y las alteraciones minerales que van desde argílica-fílica, argílica avanzada y propilítica; estas áreas de exploración podrían contener posibles sistemas de pórfido, VMS e IOCG, según trabajos realizados en la zona como Cerro Colorado Chico, donde se considera la posibilidad de un pórfido oculto e IOCG profundo (Torres et al., 2020; Torres & Cerrón, 2021), y donde las rocas volcánicas del Grupo Casma están asociadas a depósitos VMS (Jara, 2019).

#### **Tabla 5**

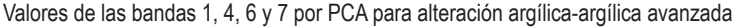

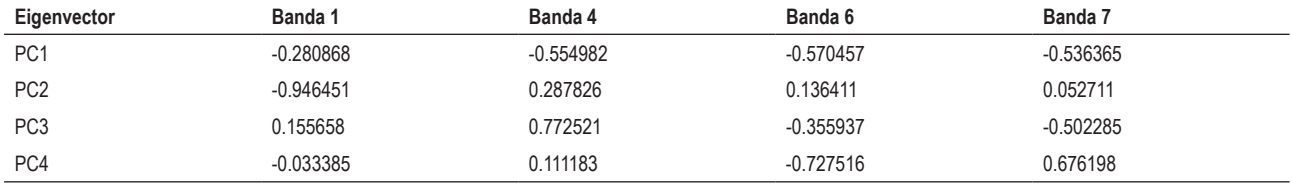

#### **Tabla 6**

Valores de las bandas 1, 3, 5 y 8 por PCA para alteración propilítica

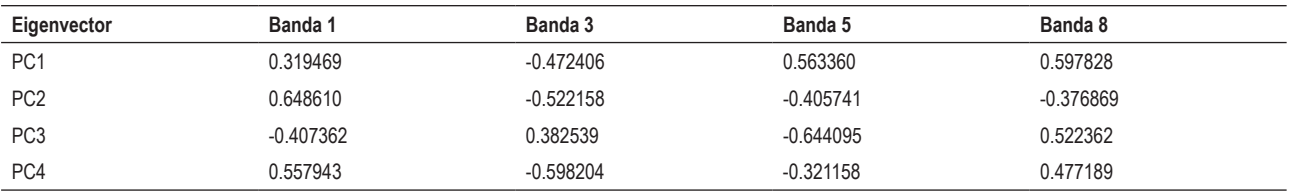

#### **Figura 7**

*Superposición de resultados de CB y PCA. (A) CB. (B) PCA*

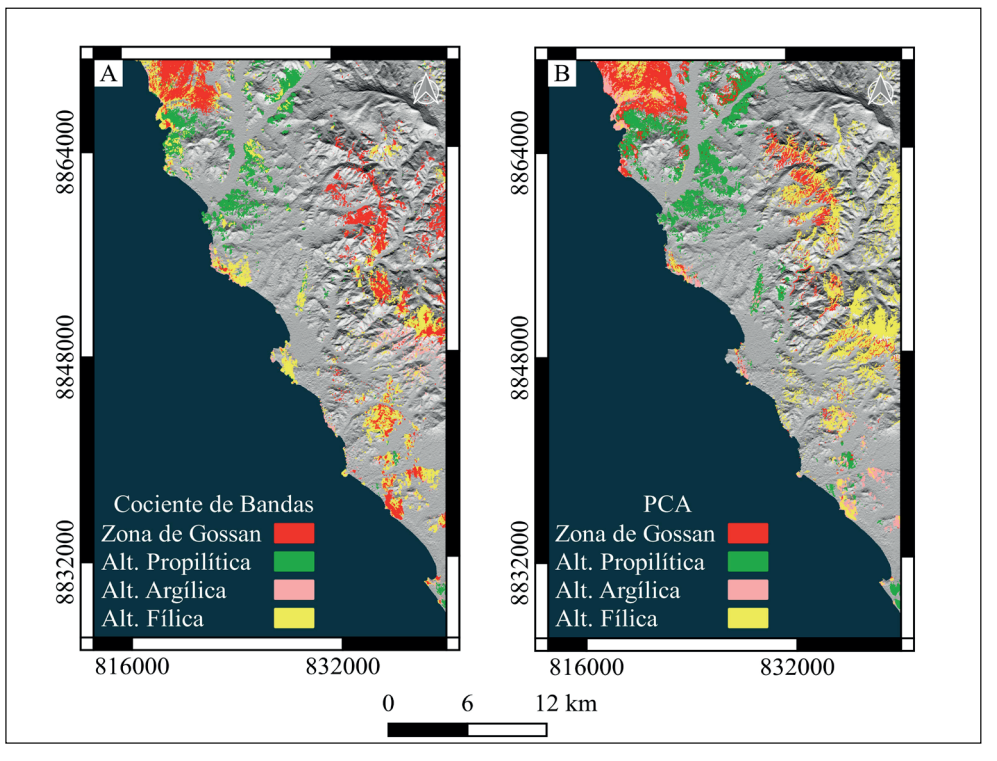

#### **Figura 8**

*Mapa de blancos de exploración, representados por A, B, C, D, E, F y G con su respectiva vista en 3D, identificados mediante la distribución espacial de zonas de alteración hidrotermal en el área de estudio*

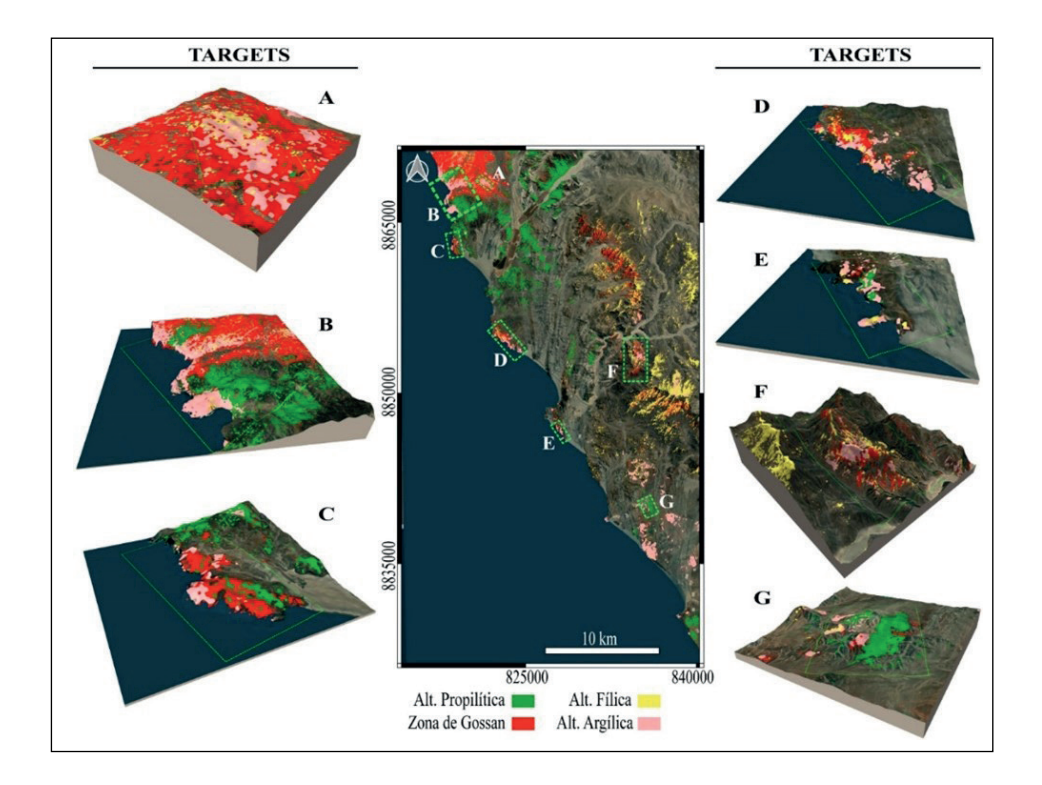

## **IV. DISCUSIÓN**

El área de estudio se caracteriza por la gran presencia de depósitos cuaternarios, que debido a su contenido en minerales arcillosos, pueden ser confundidos como alteración argílica por los métodos espectrales.

Mediante el método RGB 468 y 461, se realzaron las zonas de alteración mediante tonalidades de colores. Los métodos de RB 4/2:4/5:5/6 y 1/2:4/5:7/5, en su mayoría, delimitaron las mismas áreas para cada tipo de alteración, y estos resultados coincidieron con los obtenidos mediante CB 2/1, 4/6, (4+6)/5, 5/8 y PCA. Sin embargo, se observó que las zonas de alteración argílica-fílica y argílica avanzada son mejor discriminadas a través del PCA; se utilizó el PC2 para la zona de Gossan y el PC3 para las alteraciones hidrotermales, ya que reorganiza la información espectral y reduce la información en las nuevas bandas, evitando la pérdida de datos (Delendatti, 2003).

## **V. CONCLUSIONES**

La aplicación de métodos espectrales como RGB, CB, RB y PCA en la zona norte de la cuenca Casma, subcuenca Huarmey, permitió la identificación de zonas de Gossan y alteraciones hidrotermales, tales como propilítica, argílicafílica y argílica-argílica avanzada, con un alto grado de

certeza. De estos cuatro métodos, el PCA fue el que mejor evidenció la existencia de superposiciones de halos de alteración hidrotermal, coincidiendo con los resultados de las zonas de estudio realizados por Torres et al. (2021). Finalmente, se seleccionaron siete áreas como blancos de exploración que podrían estar relacionadas con sistemas mineralizados tipo VMS, IOCG o pórfido, lo cual se pretende corroborar en el campo.

### **VI. AGRADECIMIENTOS**

Este trabajo es resultado del esfuerzo de cada uno de los integrantes, del M.Sc. López Wilson y M.Sc. Pajuelo Diana, a quienes les agradecemos su apoyo y asesoría durante cada etapa de la investigación

## **VII.REFERENCIAS BIBLIOGRÁFICAS**

- Assiri, A., Alsaleh, A. & Mousa, H. (2018) . Exploration of hidrotermal Altertion Zones Using ASTER Imagery: A case study in Nuqrah Area, Saudi Arabia. *Asian Journal of Earth Sciences, 1(2),* 77-82. [https://scialert.net/](https://scialert.net/abstract/?doi=ajes.2008.77.82 ) [abstract/?doi=ajes.2008.77.82](https://scialert.net/abstract/?doi=ajes.2008.77.82 )
- Atherton M., Pitcher, W. & Warden, V. (1983) . The Mesozoic marginal basin of central Peru. *Nature, 305*, 303–306. [https://doi.org/10.1038/305303a0](https://doi.org/10.1038/305303a0 )
- Bolouki, S. M., Ramazi, H. R., Maghsoudi, A., Beiranvand Pour, A., & Sohrabi, G. (2020) . A Remote Sensing-Based Application of Bayesian Networks for Epithermal Gold Potential Mapping in Ahar-Arasbaran Area, NW Iran. *Remote Sensing, 12(1),* 105. MDPI AG. [http://dx.doi.](http://dx.doi.org/10.3390/rs12010105) [org/10.3390/rs12010105](http://dx.doi.org/10.3390/rs12010105)
- Carrera, D. M., & Terrones, C. P. (2017). *Prospección de yacimientos de alteración hidrotermal usando imágenes ASTER en el distrito de Llacanora – 2017* [Tesis de licenciatura]. Universidad Privada del Norte, Perú. [https://](https://hdl.handle.net/11537/13345 ) [hdl.handle.net/11537/13345](https://hdl.handle.net/11537/13345 )
- Chandra, M. (2019). *Layer Stacking of Sentinel-2 Image Bands Using R Program.* Geoinformers. [https://www.](https://www.geoinformers.com/post/layer-stacking-of-sentinel-2-image-bands-using-r-program) [geoinformers.com/post/layer-stacking-of-sentinel-2-image](https://www.geoinformers.com/post/layer-stacking-of-sentinel-2-image-bands-using-r-program)[bands-using-r-program](https://www.geoinformers.com/post/layer-stacking-of-sentinel-2-image-bands-using-r-program)
- Chen, X., Vierling, L., & Deering, D. (2005). A simple and effective radiometric correction method to improve landscape change detection across sensors and across time. *Remote Sensing of Environment, 98(1)*, 63–79. [https://doi.](https://doi.org/10.1016/j.rse.2005.05.021) [org/10.1016/j.rse.2005.05.021](https://doi.org/10.1016/j.rse.2005.05.021)
- Delendatti, G. (2003). Caracterización de zonas de alteración hidrotermal en las márgenes del río Castaño, provincia de San Juan, mediante procesamiento digital de imágenes TM. *Revista de la Asociación Geológica Argentina, 58(1)*, 97-108. [http://www.scielo.org.ar/scielo.php?pid=S0004-](http://www.scielo.org.ar/scielo.php?pid=S0004-48222003000100008&script=sci_abstract&tlng=pt  ) [48222003000100008&script=sci\\_abstract&tlng=pt](http://www.scielo.org.ar/scielo.php?pid=S0004-48222003000100008&script=sci_abstract&tlng=pt  )
- Di Tommaso, I. & Rubinstein, N. (2005). Mapeo de alteración hidrotermal a partir de datos ASTER en el Pórfido de Cu-Mo El Infiernillo, Mendoza. Argentina. *Anais XII Simpósio Brasileiro de Sensoriamento Remoto, INPE*. [https://www.](https://www.researchgate.net/publication/242224043_mapeo_de_alteracion_hidrotermal_a_partir_de_datos_aster_en_el_porfido_de_cu_-_mo_el_infiernillo_mendoza_argentina) [researchgate.net/publication/242224043\\_mapeo\\_de\\_](https://www.researchgate.net/publication/242224043_mapeo_de_alteracion_hidrotermal_a_partir_de_datos_aster_en_el_porfido_de_cu_-_mo_el_infiernillo_mendoza_argentina) [alteracion\\_hidrotermal\\_a\\_partir\\_de\\_datos\\_aster\\_en\\_el\\_](https://www.researchgate.net/publication/242224043_mapeo_de_alteracion_hidrotermal_a_partir_de_datos_aster_en_el_porfido_de_cu_-_mo_el_infiernillo_mendoza_argentina) [porfido\\_de\\_cu\\_-\\_mo\\_el\\_infiernillo\\_mendoza\\_argentina](https://www.researchgate.net/publication/242224043_mapeo_de_alteracion_hidrotermal_a_partir_de_datos_aster_en_el_porfido_de_cu_-_mo_el_infiernillo_mendoza_argentina)
- Flores, C., Romero, D. & Roman, J. (2010). Mapa Geológico del Cuadrángulo de Huarmey (21-g) Hoja 21g-III. *Instituto Geológico, Minero y Metalúrgico – INGEMMET.*
- Fujisada, H. (1995). Design and performance of ASTER instrument. *Proceedings of SPIE, the International Society for Optical Engineering, v. 2583,* 16-25. [https://doi.](https://doi.org/10.1117/12.228565) [org/10.1117/12.228565](https://doi.org/10.1117/12.228565)
- Hunt, G.R. & Ashley, P. (1979). Spectra of Altered Rocks in the Visible and Near Infrared. *Economic Geology, 74(7)*, 1613- 1629. [https://doi.org/10.2113/gsecongeo.74.7.1613](https://doi.org/10.2113/gsecongeo.74.7.1613 )
- Islam, A., Das, B. C., Mahammad, S., Ghosh, P., Barman, S. D., & Sarkar, B. (2021). Deforestation and its impact on sediment flux and channel morphodynamics of the Brahmani River Basin, India. *In Forest Resources Resilience and Conflicts, Elsevier,* 377-415. [https://doi.org/10.1016/B978-0-12-]( https://doi.org/10.1016/B978-0-12-822931-6.00029-0 ) [822931-6.00029-0]( https://doi.org/10.1016/B978-0-12-822931-6.00029-0 )
- Jara, R. (2019). *Controles metalogenéticos de los depósitos de sulfuros masivos volcanogénicos (VMS) en la cuenca Casma, subcuenca Cañete, Perú* [Tesis de Licenciatura]. Universidad Nacional Mayor de San Marcos, Perú. [https://](https://hdl.handle.net/20.500.12672/11014 ) [hdl.handle.net/20.500.12672/11014](https://hdl.handle.net/20.500.12672/11014 )
- Mamani, T. (2017). *Aplicación de imágenes ASTER en la detección de zonas de alteraciones hidrotermales, sector Titire, Carumas, Moquegua* [Tesis de pregrado]. Universidad Nacional Del Altiplano, Per[ú](http://repositorio.unap.edu.pe/handle/UNAP/4231  ). [http://repositorio.unap.edu.](http://repositorio.unap.edu.pe/handle/20.500.14082/4231) [pe/handle/20.500.14082/4231](http://repositorio.unap.edu.pe/handle/20.500.14082/4231)
- Markham, B. L., Arvidson, T., Barsi, J. A., Choate, M., Kaita, E., Levy, R., … Masek, J. G. (2018). Landsat Program. *Comprehensive Remote Sensing,* v. 1, 27–90. [https://doi.](https://doi.org/10.1016/B978-0-12-409548-9.10313-6) [org/10.1016/B978-0-12-409548-9.10313-6](https://doi.org/10.1016/B978-0-12-409548-9.10313-6)
- Mars, J.C., Rowan, L.C. (2006). Regional mapping of phyllicand argillic-altered rocks in the Zagros magmatic arc, Iran, using advanced spaceborne thermal emission and reflection radiometer (ASTER) data and logical operator algorithms.<br> $Geoshere$ . 2(3). 161–186. https://doi.org/10.1130/ *Geosphere, 2(3)*, 161–186. [https://doi.org/10.1130/](https://doi.org/10.1130/GES00044.1) [GES00044.1](https://doi.org/10.1130/GES00044.1)
- Pérez, Daniel J, D'odorico Benites, Patricio E, & Godeas, Marta C. (2010). Reconnaissance of hydrothermal alteration with the ASTER sensor, in the middle course of Río Santa Cruz (31°40' S), province of San Juan. *Revista de la Asociación Geológica Argentina, 66(4)*, 23-633. [http://www.scielo.org.ar/scielo.php?pid=S0004-](http://www.scielo.org.ar/scielo.php?pid=S0004-48222010000300021&script=sci_arttext&tlng=en ) [48222010000300021&script=sci\\_arttext&tlng=en](http://www.scielo.org.ar/scielo.php?pid=S0004-48222010000300021&script=sci_arttext&tlng=en )
- Pour, A. B., & Hashim, M. (2012). The application of ASTER remote sensing data to porphyry copper and epithermal gold deposits. *Ore geology reviews, v. 44,* 1-9. [https://doi.](https://doi.org/10.1016/j.oregeorev.2011.09.009 ) [org/10.1016/j.oregeorev.2011.09.009](https://doi.org/10.1016/j.oregeorev.2011.09.009 )
- Rodríguez, G. (2008). *Determinación de zonas de alteración hidrotermal mediante imágenes ASTER, oeste de Cajamarca*  [Tesis de licenciatura]. Universidad Nacional San Antonio Abad del Cusco, Perú. [https://app.ingemmet.gob.pe/](https://app.ingemmet.gob.pe/biblioteca/pdf/TE0131.pdf ) [biblioteca/pdf/TE0131.pdf](https://app.ingemmet.gob.pe/biblioteca/pdf/TE0131.pdf )
- Testa, Francisco & Villanueva, Cecilia & Cooke, David & Zhang, Le-Jun. (2018). Lithological and Hydrothermal Alteration Mapping of Epithermal, Porphyry and Tourmaline Breccia Districts in the Argentine Andes Using ASTER Imagery. *Remote Sensing, 10(2),* 203. [https://doi.org/10.3390/](https://doi.org/10.3390/rs10020203) [rs10020203](https://doi.org/10.3390/rs10020203)
- Torres, A., Cerrón, J. & Varillas, D. (2020). Localización y evidencias geológicas enfocados en la determinación del yacimiento tipo IOCG Cerro Colorado Chico, Ancash-Perú. *Revista Del Instituto De investigación De La Facultad De Minas, Metalurgia Y Ciencias geográficas*, 23(45), 63-73. [https://doi.org/10.15381/iigeo.v23i45.18049](https://doi.org/10.15381/iigeo.v23i45.18049 )
- Torres, A., Cerrón, J. (2021). Vetas epitermales y su relación con un posible depósito tipo IOCG en Cerro Colorado Chico, Ancash-Perú. *Revista Del Instituto De investigación De La Facultad De Minas, Metalurgia Y Ciencias geográficas,* 24(47), 155-162. [https://doi.org/10.15381/iigeo.](https://doi.org/10.15381/iigeo.v24i47.20660) [v24i47.20660](https://doi.org/10.15381/iigeo.v24i47.20660)
- Velosky, J., Stern, R., Johnson, P. (2003). Geological control of massive sulfide min-eralization in the Neoproterozoic Wadi Bidah shear zone, southwestern Saudi Arabia, inferences from orbital remote sensing andfield studies. *Precambrian Res*, 123(2–4), 235–247. [http://dx.doi.org/10.1016/S0301-](http://dx.doi.org/10.1016/S0301-9268(03)00070-6) [9268\(03\)00070-6](http://dx.doi.org/10.1016/S0301-9268(03)00070-6)
- Xu, H. (2006). Modification of normalised difference water index (NDWI) to enhance open water features in remotely sensed imagery. *International journal of remote sensing*, 27(14), 3025-3033.<https://doi.org/10.1080/01431160600589179>

#### **Contribución de autoría**

Conceptualización: Piero Cornejo, Astrid Lugo, Fiorela Rojas, Carlos Cespedes y Luis Rayme. Curación de datos: Piero Cornejo, Astrid Lugo, Fiorela Rojas, Carlos Cespedes y Luis Rayme. Análisis formal: Piero Cornejo, Astrid Lugo, Fiorela Rojas, Carlos Cespedes y Luis Rayme. Adquisición de fondos: Piero Cornejo, Astrid Lugo, Fiorela Rojas, Carlos Cespedes y Luis Rayme. Investigación: Piero Cornejo, Astrid Lugo, Fiorela Rojas, Carlos Cespedes y Luis Rayme. Metodología: Piero Cornejo, Astrid Lugo, Fiorela Rojas, Carlos Cespedes y Luis Rayme. Administración del proyecto: Piero Cornejo y Fiorela Rojas. Recursos: Piero Cornejo, Astrid Lugo, Fiorela Rojas, Carlos Cespedes y Luis Rayme. Software: Piero Cornejo, Astrid Lugo, Fiorela Rojas, Carlos Cespedes y Luis Rayme. Supervisión: Piero Cornejo, Astrid Lugo, Fiorela Rojas, Carlos Cespedes y Luis Rayme. Validación: Piero Cornejo, Astrid Lugo, Fiorela Rojas, Carlos Cespedes y Luis Rayme. Visualización: Piero Cornejo y Luis Rayme. Redacción - borrador original: Piero Cornejo, Astrid Lugo, Fiorela Rojas, Carlos Cespedes y Luis Rayme. Redacción - revisión y edición: Piero Cornejo y Astrid Lugo.

#### **Conflictos de intereses**

Los autores declaran no tener conflictos de intereses.